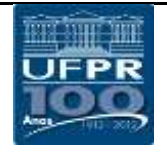

## DEPARTAMENTO DE ENGENHARIA ELÉTRICA

2018 1<sup>o</sup> semestre

## TE232 – **CAD para Eletrônica**

Tarefa 8 – Gerando arquivos para CAM

Atualmente a maioria dos fabricantes industriais de Placas de Circuito impresso utilizam no seu processo produtivo equipamentos automatizados controlados por computadores (CAM: **Computer Aided Manufacturing**). Os sistemas CAM trabalham tendo como base modelos matemáticos provenientes do sistema CAD (**Computer Aided Design**) sendo portanto necessário fazer a conversão dos arquivos produzidos pelo sistema de CAD para um formato capaz de ser alimentado no computados que controla o equipamento CAM, de modo que este realize as tarefas mecânicas correspondentes ao objeto a ser produzido.

Nas fábricas de Circuitos Impressos empregam-se basicamente dois tipos de equipamentos tipo CAM:

FOTOPLOTADORAS: São máquinas controladas por computador que produzem os fotolitos necessários para as etapas de corrosão e de gravação das placas de circuito impresso. Geralmente necessitam que se converta os arquivos CAD em arquivos no padrão industrial **GERBER RS274X**.

FURADORAS POR COORDENADAS: São furadeiras automatizadas onde o cabeçote que contém a broca se movimenta para uma posição específica (X,Y) na placa, realizando ali um furo com o diâmetro especificado. Geralmente necessitam que se converta os arquivos CAD em arquivos no padrão industrial **EXCELLON**.

Sua tarefa será gerar os arquivos **GERBER RS274X** e **EXCELLON** necessários para a produção industrial de uma placa de circuito impresso projetada com o *software* EAGLE. Para isso será usado o arquivo CAD de uma fonte de alimentação com saída variável existente no *site*:

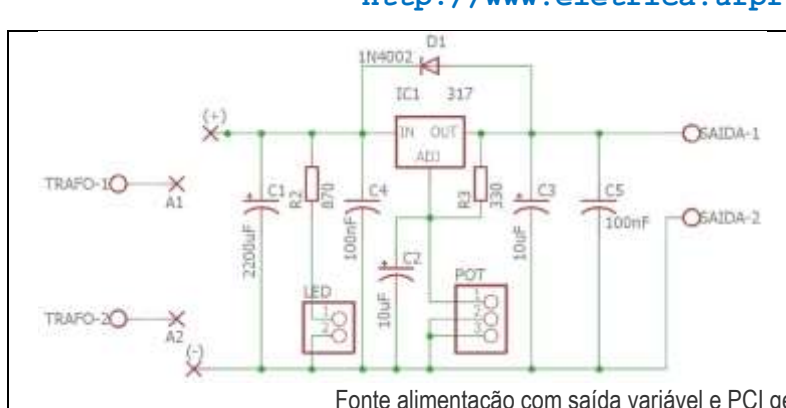

## **http://www.eletrica.ufpr.br/mehl/te232/**

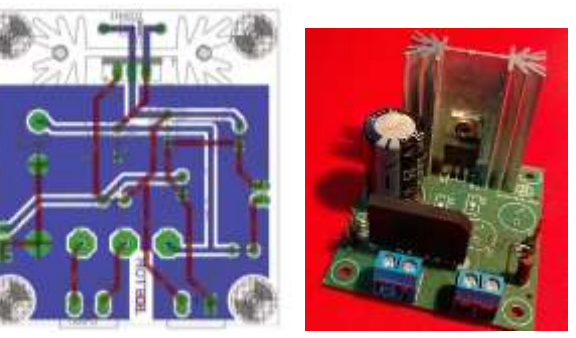

Fonte alimentação com saída variável e PCI gerada com o *software* EAGLE.

## Os arquivos a serem gerados são os seguintes:

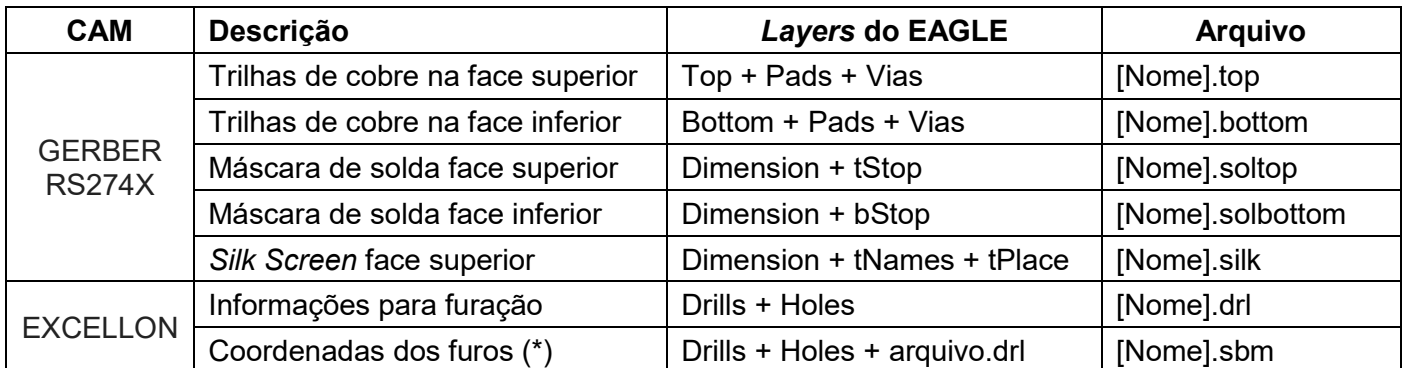

(\*) Para a geração do arquivo com as coordenadas dos furos, supor que o fabricante possui um equipamento **Sieb & Meyer 3000 Drill Station** (Device: SM3000)

Visualize os arquivos GERBER gerados com um software específico (sugestão: **gerbv** disponível em [http://gerbv.geda-project.org/\)](http://gerbv.geda-project.org/). Se tudo estiver como esperado, reúna todos os arquivos citados acima em um único arquivo compactado (.ZIP ou .RAR) e envie para o email:

**tarefas.ufpr@gmail.com**